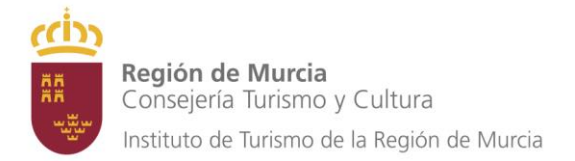

# **PLIEGO DE PRESCRIPCIONES TÉCNICAS QUE HAN DE REGIR LA CONTRATACIÓN DEL SERVICIO DE REPROGRAMACIÓN Y MANTENIMIENTO DEL GESTOR ECONÓMICO DEL INSTITUTO DE TURISMO DE LA REGIÓN DE MURCIA (GICTUR).**

# **1. OBJETO.**

El Área de Innovación de la Oficina de Promoción del Instituto de Turismo de la Región de Murcia, lleva a cabo la gestión de aquellas acciones relacionadas con la gestión y desarrollo de programas y herramientas afectadas con la Innovación turística, así como las herramientas internas de gestión presupuestaria, de expedientes administrativos y de base de datos (incluidas las adecuaciones a los aplicativos de las Leyes 39 y 40/ 2015 de Procedimiento Administrativo Común).

El objeto del siguiente pliego es describir las prescripciones técnicas que debe surgir la contratación del servicio de reprogramación y mantenimiento de la aplicación de gestión económica del Instituto de Turismo de la Región de Murcia, para su adecuación a la Ley 9/2017, de 8 de noviembre, de Contratos del Sector Público y a la ley 39/2015 de Procedimiento Administrativo Común y 40/2015 de Régimen Jurídico del Sector Público, así como la integración en las herramientas de la Comunidad Autónoma de la Región de Murcia.

Se establece para ello la necesidad de contratación de un servicio informático de **2700** horas con una duración de **18 meses** desde la firma del contrato.

# **2. DESCRIPCIÓN DE LOS TRABAJOS**

El objeto fundamental del trabajo consiste en atender las tareas de reprogramación y mantenimiento identificadas por el personal del ITREM, relacionadas con la aplicación informática a mantener e indicadas más adelante. Los trabajos de reprogramación estarán relacionados con las siguientes necesidades:

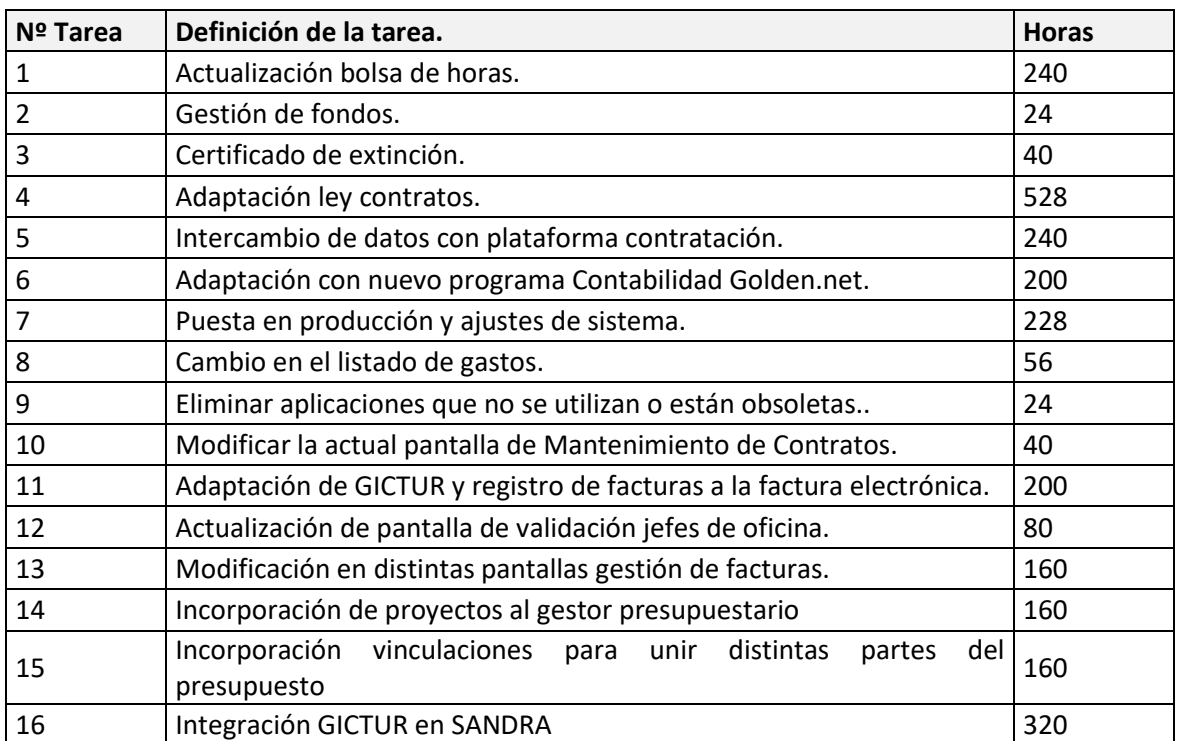

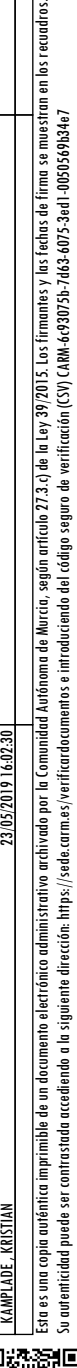

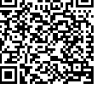

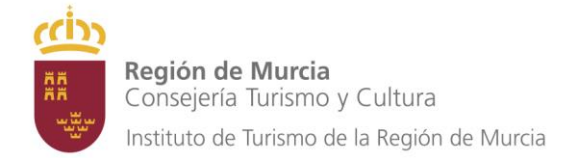

Total **2700**

# **1. Bolsa por Áreas**.

Actualmente el dinero disponible de bloquear queda fijado en el nivel de expediente (dentro de la jerarquía Área => Línea => Sublínea => Expediente). Esto hace que mover el sobrante de un expediente a otro sea inoperativo, pues el dinero tiene que moverse por las sublíneas y líneas superiores. Se requiere crear una bolsa general para toda un área, de manera que los expedientes vayan cogiendo el dinero mientras haya disponible. Esto supone cambiar los módulos que tengan en cuenta la disponibilidad de dinero, como facturas, propuestas, expedientes,etc. con sus controles correspondientes.

# **2. Gestión de fondos**.

Habiendo cambiado la forma de gestionar el disponible que pueda ser asignado, también cambiará la gestión de estos fondos.

# **3. Certificado de extinción**.

Cuando se termina de pagar la última factura de un contrato, el sistema genera un documento de extinción de contrato. Se proponen nuevas funcionalidades:

- a. Cambiar plantilla
- b. Cambiar criterio de cuando se genera este documento
- c. Enviar documento por mail a jefe y técnico
- d. Enviar documento al portafirmas del jefe

### **4. Adaptar nueva ley de contratos**.

Con la nueva ley de contratos son varios los aspectos a modificar en nuestra aplicación:

- a. Documentos para firma. Son necesarios que nuevos documentos pasen a firma del director (portafirmas). Así como la posibilidad de gestionar solicitudes de firmas por flujos (más de 1 firmante).
- b. CPV: Incorporar este nuevo campo en los formularios donde sea necesario y cargar los datos que se vayan a usar (Subconjunto de la lista general)
- c. Optimización Pantallas más frecuentes. Partiendo de las pantallas nuevas, terminar de rediseñarlas para que sean más óptimas y fáciles de usar a los usuarios.
- d. Gastos de Reducidos costes. Nuevo concepto para el sistema. El director autorizará una cantidad por área. Contra esa cantidad se podrán asociar facturas siempre que cumplan con la legalidad de la nueva ley de contratos. Al quedarse sin disponible se deberán generar documentos certificando el cumplimiento de la ley.
- e. Nuevos tipos de contratos: Supersimplificados. Con la nueva ley surgen nuevos tipos de contratos que no están contemplados en la actual aplicación. Hay que analizar cómo se pueden incluir y si cambian sustancialmente aspectos de la aplicación.

### **5. Intercambio de datos con plataforma contratación**.

Integración con la plataforma de contratación electrónica de la CARM, a través del desarrollo de un interfaz que permita comunicar ambas aplicaciones.

### **6. Adaptación con nuevo programa Contabilidad Golden.net**.

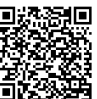

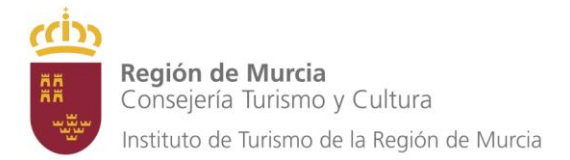

La aplicación actual se conecta con el programa de Contabilidad externo (Contaplus) mediante la generación o lectura de archivos planos que mantienen un formato establecido. Habría que estudiar las posibilidades de intercomunicación con la nueva aplicación que se usará para contabilidad.

### **7. Puesta en producción y ajustes de sistema**.

La aplicación necesita de un continuo mantenimiento para revisar las funcionalidades que implementa la aplicación y si cumplen con las necesidades del Instituto. También es necesario corregir errores que se produzcan tanto de programación como de uso. Documentar tanto el proceso como el sistema en su totalidad también sería recomendable.

### **8. Cambio en el listado de gastos**.

Al cambiar la estructura de bolsa por áreas hay que cambiar y añadir varios listados de gastos, tanto en PDF, como en Excel. Concretamente:

- Listado de gastos
- Listado de gastos extendido
- Listado de áreas, líneas y sublineas

#### **9. Eliminar aplicaciones que no se utilizan o están obsoletas**.

Identificar qué formularios no se usan y reestructurar el árbol de aplicaciones tanto para administración como para usuarios.

# **10.Modificar la actual pantalla de Mantenimiento de Contratos** (agilización y optimización del proceso)

#### **Realización de los PG.**

En los PGs, la fecha fin debe de servir para que se proceda a la liberación del posible sobrante. Para ello, una vez llegada la fecha fin, y si el PG tiene dinero restante, le podría llegar un correo al login que lo ha creado y a Administración para que proceda a la liberación. Un "no replay" insistente hasta proceder a su liberación o modificación de la fecha fin, siendo únicamente administración quien pueda ejecutar dicha acción. Todo ello para agilizar los cierres anuales.

#### **Realización de RC.**

Mejora del proceso de desarrollo de los informes relacionados con una RC.

#### **11. Adaptación de GICTUR y registro de facturas a la factura electrónica.**

Plantear al ITREM una solución eficaz para la adaptación de la aplicación a la factura electrónica y tras su Vbº su implementación.

**12.Adaptación de la actual pantalla de validación jefes de oficina .**

Adaptar la general a los cambios anteriores.

### **13. Modificación en distintas pantallas:**

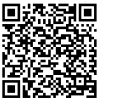

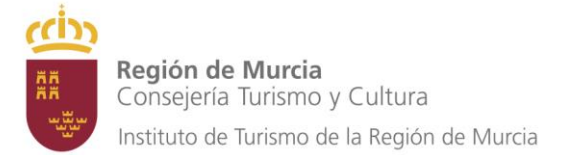

### **a. Rescate de Facturas:**

En el rescate de las facturas, en los ANs, o RCs, se requiren nuevas columnas de F. Bloque, Bloq. Inic. y Pendiente, asi como una nueva columna con lo gastado. Se requeire listas esta inforamación en Excel.

### **b. Rescate, completar, verificar, autorizar y contabilizar:**

Establecer una sola pantalla para todas esas opciones, denominada "tramitación de facturas", de manera que mediante un discriminador podamos elegir la opción que queremos, y mediante un check y la firma podamos resolver la opción elegida.

### **c. Completar Factura:**

En la pantalla de completar, al firmar las facturas, que para las mayores de 1.000€, disponer de un informe de aceptación y ejecución del contenido de la factura, con la opción de SI o NO. Si es que SI, se genera ese informe y se añade a la gaveta de documentos, y la factura pasa, y si es que NO, la factura no pasa a verificarse.

# **d. Mantenimiento de expedientes presupuestarios:**

Estando en los expedientes presupuestarios, poder seleccionar en el título de cada uno de ellos y que aparezca la información del nombre. Ejemplo, al seleccionar "gastado", que aparezca un desplegable u otra pantalla con las facturas que han llevado a ese gasto. Al seleccionar en Bloqueo, que te lleve al PG o RC, que existan con bloqueo para ese expediente.

### **14.Incorporación de proyectos al gestor presupuestario.**

Integración de la herramienta de gestión presupuestaria en la herramienta de gestión del seguimiento de promoción (NEXO), para vincular las acciones a los expedientes económicos y compartir pruebas y evidencias, asi como autogenerar el informe de necesidad con la información descriptiva de la acción.

# **15.Incorporación vinculaciones para unir distintas partes del presupuesto.**

Mejora de la trazabilidad de expedientes.

# **16. Integración GICTUR en SANDRA.**

Integración de los archivos expedientes electrónicos

# **2ª.- Fase de estimación de carga y de fecha de finalización comprometida:**

El **ITREM**; nombrará a un **Jefe de Proyecto** que será el responsable del seguimiento de los trabajos realizados así como de la validación de la estimación de la duración de las tareas propuestas al contratista.

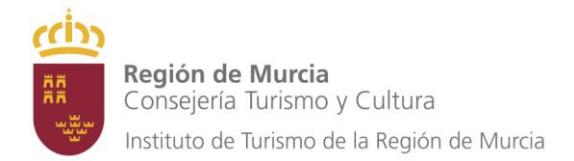

El contratista designará a un **enlace técnico** que será responsable de la calidad de los trabajos realizados, así como de la estimación de horas de tareas correctivas y entre sus funciones se encuentran:

- Establecer una comunicación efectiva con el ITREM, planificar y llevar acabo las reuniones de seguimientos y supervisar la comunicación que se establezca a niveles inferiores.
- Garantizar la calidad de los productos finales.
- Proponer al ITREM la aprobación de carga de horas y las fechas previstas de resolución de incidencias.

El contratista dejará constancia de la fecha estimada de finalización del trabajo en la tarea registrada en la plataforma NEXO y asociada al proyecto concreto de mantenimiento. Sólo para las tareas de análisis y en el caso de cambios de requisitos, aprobados por el director técnico, podrá ampliarse este plazo. La ampliación deberá ser proporcional a la magnitud de los cambios aprobados.

Según el tipo de tarea nos encontraremos con las siguientes estimaciones o fechas de resolución:

- **Tareas fruto de un análisis anterior**: la estimación de carga y fecha de finalización comprometida deberá ser comunicada al **Jefe del Proyecto** por parte del **enlace técnico** del contratista a través de un **Documento Técnico de Diseño**, identificado con el número y nombre de la tarea donde se describirá la solución adoptada, la metodología de trabajo, las especificaciones funcionales, las pruebas unitarias, de integración y de carga que correspondan, la carga estimadas en horas y la fecha de finalización comprometida.
- **Tareas realizadas sin análisis previo**:
	- **Tareas correctivas**: aquella cuya carga estimada es inferior a **8 horas**, deberán ser resueltas en un máximo de **4 días hábiles** desde la comunicación de la misma.
	- **Tareas preventivas**: aquellas cuya carga estimada es superior a **8 horas e inferior a 40 horas** y deberán de ser resueltas en un máximo de **15 días hábiles** desde la comunicación de la incidencia. En este último caso, la estimación de carga y la fecha de finalización comprometida deberá comunicarse a la Oficina de Innovación en un plazo máximo de **2 días hábiles** desde la recepción de la tarea.

Todas las tareas solicitadas deberán ser **atendidas**. Es función exclusiva del **Jefe de Proyecto** del ITREM desestimar tareas o ampliar las fechas estimadas de finalización de las tareas por motivos de **reorganización** de prioridades en la resolución de las mismas.

### **3ª.- Fase de desarrollo de la tarea:**

Debe adecuarse a la metodología descrita en el presente documento y a las directrices marcadas por el Jefe de Proyecto designado por el ITREM. Se podrá ampliar la carga horaria o el tiempo comprometido de cada tarea, sólo si esta ampliación es achacable a cambios en los requisitos, en las tareas de programación o de alcance en tareas de análisis. Estos cambios deben haber sido aprobados, previamente, por el director técnico.

### **4ª.- Fase de finalización de la tarea:**

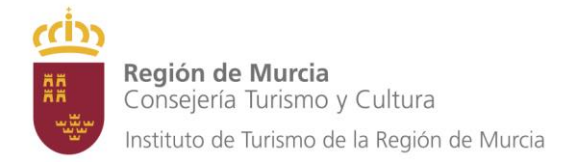

Deben ser validadas por el Jefe de Proyecto del ITREM, dejando constancia en el formulario de la **tarea** de NEXO en la fecha de cierre real.

- Las **tareas realizadas sin análisis previo** (correctivas o perfectivas) se considerarán finalizadas tras realizar las correspondientes pruebas unitarias en el entorno de desarrollo y/o pruebas de carga en producción.
- Para aquellas **tareas que requieran un análisis previo**, estas se considerarán finalizadas cuando se disponga de los siguientes objetivos:
	- o Especificación funcional documentada si es necesario.
	- o Diseño técnico documentado.
	- o Código fuente si procede.
	- o Pruebas unitarias.
	- o Pruebas de integración.
	- o Pruebas de carga.

### **3. CONTROL DE ACTIVIDADES DEL EQUIPO DE TRABAJO**

Se llevarán a cabo reuniones mensuales de seguimiento de los trabajos de mantenimiento entre el Jefe de Proyecto designado por el ITREM y el contratista, en las **reuniones de seguimiento** se comprobará:

- Si las fechas de finalización reales de las tareas son anteriores a las fechas de finalización comprometidas. En caso contrario se impondrán los oportunos **descuentos** descritos en el apartado 5 del presente pliego.
- Si las horas realmente empleadas se corresponden con las estimadas.
- En el caso de tareas de programación, las horas que se computarán serán las estimadas, no las empleadas.
- En el caso de tareas de análisis, se computarán las horas empleadas, no las estimadas.

Los errores detectados en la resolución de las **tareas finalizadas** de programación durante la ejecución del contrato, deberán ser subsanados en un plazo de **5 días hábiles**.

Las horas dedicadas a la resolución de estas tareas **no computarán** como horas realizadas, es decir, no serán facturables.

Cualquier cambio en la composición del equipo de trabajo del contratista y en el arranque del proyecto, para el caso de aquellos técnicos que no hayan estado integrados, en el "*entorno tecnológico"* del ITREM**,** durante al menos un mes, sólo se contabilizará el 50% del tiempo empleado en todas las tareas de análisis. Se pasará a contabilizar el 100% del tiempo empleado una vez que el técnico tenga una experiencia de más de un mes en el "*entorno tecnológico"* del ITREM.

### **4.-PENALIDADES**

El incumplimiento por parte del contratista del tiempo de respuesta fijado en su oferta para la resolución de las tareas correctivas y preceptivas, dará lugar, conforme a lo establecido en el artículo 192.1 de la LCSP, a la imposición de las siguientes penalidades:

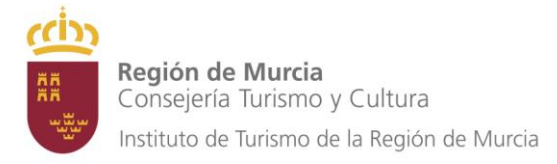

 Por cada día de retraso en el tiempo de respuesta se impondrá una penalización del 10% de la facturación mensual, IVA excluido, hasta un máximo del 50% de dicha facturación mensual, IVA excluido.

# **5. REQUISITOS**

#### **5.1.- Entorno de trabajo**

En el ITREM disponemos de una arquitectura central "triada" de entornos de tres capas dotada de tolerancia a fallos, balanceo de carga y las medidas de seguridad propias de estos entornos (doble anillo de cortafuegos, comunicaciones cifradas y seguridad empotrada en base de datos Oracle 10G) que ofrece servicio Intra-extranet e Internet.

Esta plataforma es nuclear en el modelo de provisión de servicios de información y utilizamos como sistemas operativos Windows Server, Linux Red Hat, puesto Windows y cliente ligero.

#### Utilizamos como base de datos Oracle

Desde el punto de vista de desarrollo de soluciones TIC: Hay establecida una metodología de desarrollo formalizada, implantada y asumida por los equipos desarrollo. La plataforma de desarrollo de aplicaciones es de tres capas y utilizamos J2EE basada en *Developer* y *Java* sobre un *Framework* propio, que está orientado a SOA, XML e interfaz WEB principalmente. Los desarrollos están consolidados e integran las necesidades en un mismo modelo de aplicación Web, así, todas las aplicaciones tienen funcionalidades comunes como registro automático de documentos, generador de documentos, dossier documental, tratamiento unificado de terceros, integración vía SOA con aplicaciones corporativas, notificación por SMS/email.

El entorno de trabajo de aplicaciones web es una plataforma de programación Java EE (JDK 1.7). El sistema GICTUR es un sistema de aplicaciones que sirve formularios desde un servidor vía web. El servidor de aplicaciones fue inicialmente la herramienta *Forms Builder* luego rebautizada a ORACLE iAS. Los formularios se construyen mediante la herramienta Oracle Forms builder que dispone de un IDE muy probado en el que se puede compaginar la fase de diseño e implementación. La generación de un formulario es muy rápida contando además con numerosos asistentes para la creación de los distintos componentes. Una vez generado el formulario fuente se sube al Servidor de Aplicaciones para que compile la versión ejecutable. Los usuarios se conectarán vía web a este servidor de aplicaciones, siendo necesario el *plugin* de JAVA (o el *plugin* propio de Oracle, *JInitiator*).

#### **5.2.- Frameworks, utilidades y librerías**

- Oracle Foms 10g.

- JSF 2.0 o superior, para el diseño de aplicaciones web siguiendo el patrón *Modelo Vista Controlador* (MVC). La implementación de JSF deberá ser preferiblemente la de Oracle Mojarra. En caso necesario y justificable, se podrá utilizar la librería de componentes *Primefaces*.

- JPA 2.0 o superior, para la abstracción del sistema de base de datos. En cuanto a la librería de implementación de dicho *framework* deberá ser la de *Hibernate*. La conexión final a la base de datos se realizará por medio de un driver JDBC.

- AXIS 2.0, para la arquitectura de servicios web, en caso de ser necesarios.

- JAX-B, XML-*Beans*, para el manejo de XML y generación de clientes de servicios web.

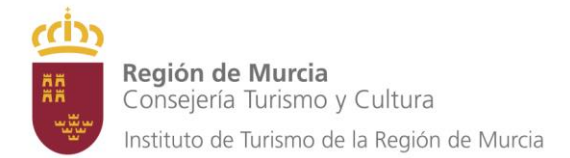

- XHTML o HTML 5, *Javascript* y CSS para el diseño de la interfaz web. Como apoyo al desarrollo en *Javascript* podrá utilizarse la librería *Jquery*.

Los puntos anteriores no deben interpretarse como requisitos exhaustivos de la aplicación y podrá aceptarse el uso de otras plataformas complementarias o alternativas del ecosistema Java, siempre que sean de libre uso (*open source*).

### **5.3.- Servidor de aplicaciones**

La aplicación desarrollada deberá ser compatible con el servidor de aplicaciones *Tomcat 7*. La aplicación deberá ser independiente del sistema operativo sobre el que esté instalado dicho servidor, pero, sin perjuicio de lo anterior, el sistema operativo de referencia para la instalación del servidor será *Red Hat Linux*.

En caso de requerirse un servidor alternativo para el despliegue de la aplicación propuesta (*JBoss*, *Glassfish*, o similares), deberá justificarse convenientemente.

### **5.4.- Diseño en capas e independencia de base de datos**

El modelo de datos deberá realizarse manteniendo la premisa de ser independiente del sistema de base de datos subyacente, para lo que se utilizará el *framework JPA*. No obstante, el sistema de base de datos de referencia será Oracle y será sobre dicho sistema sobre el cual se evaluará el correcto funcionamiento del programa una vez finalizado.

El diseño debe realizarse siguiendo el patrón de desarrollo Modelo Vista Controlador (MVC). La capa del modelo deberá estar formada por las entidades ("*Beans*") JPA, objetos de acceso a datos ("DAO") y otras clases de manejo del modelo. Sobre la capa del modelo se integrarán las clases y vistas propias de JSF, completándose así el conjunto de capas de MVC.

### **5.5.- Composición mínima del equipo de trabajo para cada uno de los lostes.**

La composición mínima del equipo de trabajo será: - 1 Analistas / programador.

### **5.6.- Conocimientos mínimos requeridos.**

### **Analista Programador (AP)**

- **Titulaciones y conocimientos previos.**
- Ingeniería Técnica, Grado o Ingeniería Superior en Informática.
- Poseer los conocimientos necesarios del entorno lógico del proyecto para desarrollar su trabajo diario. Muy especializado en labores de construcción de programas y en las herramientas que la facilitan, siendo estos conocimientos mínimos necesarios los siguientes:
	- *Java:* J2SE, J2EE, JPA, Hibernate, JSF, *Primefaces*, *Primefaces* Extensions, *Omnifaces*, *Richfaces*, *Swing*, *Prettyfaces*, *UrlRewriteFilter.*
	- Web Services: *Jax-WS*, *Jax-RS*, *Axis2*, *Apache CXF*, *XMLBeans.*
	- Generación de documentos: Apache *PDFBox*, *Freemarker*, *Jod reports*, *iText*.
	- Buenas prácticas de programación: patrones *GRASP*, *SOLID*, *TDD*, *JUnit.*

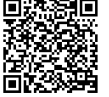

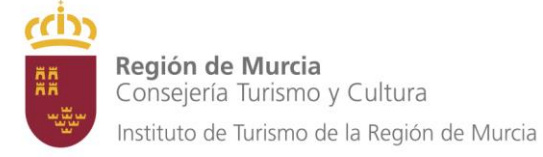

- *Oracle:* Oracle Forms, PL\SQL, Oracle Text, SQL *tunning*
- *Otros*: HTML5, CCS3, *JQuery*, Maquetación web *responsive*.
- Tener los conocimientos del entorno del proyecto que le permiten evaluar sus posibilidades técnicas y los necesarios de informática general para desarrollarlos.
- Conocer funcionalmente el módulo o módulos del sistema.

### **Tareas/Responsabilidades**

- Realizar el diseño funcional y técnico del sistema o de módulos en sistemas complejos.
- Revisar el diseño detallado de módulos comprobando que los programas se adecuan a los requisitos.
- Llevar a cabo la programación de las tareas.
- Analizar las incidencias.
- Definir, planificar y realizar las pruebas del sistema y la integración en el entorno de desarrollo y producción.
- Obtener la información del director técnico del ITREM, en colaboración con su superior para la realización de módulos del sistema.
- **Experiencia previa para la capacitación en el puesto.**
- Un mínimo de 3 años desarrollando tareas de Analista Programador en entorno FORM.
- Un mínimo de 1 año desarrollando tareas de Analista Programador en entorno JAVA.

# **5.7.- Garantía técnica de los trabajos**

La garantía debe incluir todos los mantenimientos que eviten a las plataformas implicadas que se produzcan los mínimos fallos posibles de software.

# **5.8. Ejecución del servicio**

La realización de los trabajos que lleve a cabo el personal de la empresa contratista estará afectos únicamente al objeto concreto de esta contratación, que tiene autonomía y sustantividad propia, no pudiendo encargárseles otras tareas derivadas de necesidades similares que surjan.

Corresponde exclusivamente a la empresa contratista la selección del personal que reuniendo los requisitos de titulación y experiencia exigidos formarán parte del equipo de trabajo adscrito a la ejecución del contrato. La empresa contratista procurará que exista estabilidad en el equipo de trabajo y que las variaciones en su composición sean puntuales y obedezcan a razones justificadas, en orden a no alterar el buen funcionamiento del servicio.

El personal de la empresa contratista adscrito a la ejecución del contrato, no podrá formar parte del círculo rector y organizativo del Sector Público de la Comunidad Autónoma de la Región de Murcia, debiendo organizar, controlar y dirigir su trabajo la empresa Contratista, quien asumirá todas las obligaciones derivadas de la gestión de los recursos humanos (negociación, pago de salarios, concesión de permisos, determinación de vacaciones, etc...).

La empresa contratista velará especialmente porque los trabajadores adscritos a la ejecución del contrato desarrollen su actividad sin extralimitarse en las funciones desempeñadas respecto a la actividad delimitada en estos pliegos.

Su autenticidad puede ser contrastada accediendo a la siguiente dirección: https://sede.carm.es/verificarmatos e introduciendo del código seguro de verificación (CSV) CARM-6c93075b-7d63-6075-3ed1-0050569b34e7

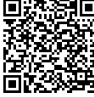

nticidad

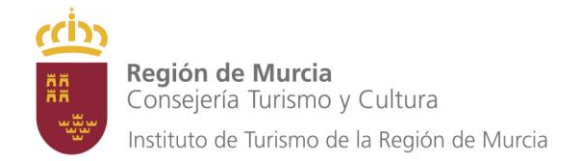

La empresa contratista nombrará un **enlace técnico** integrado en su propia plantilla, que tendrá las siguientes obligaciones:

- Actuar como interlocutor de la empresa contratista frente al ITREM, canalizando la comunicación entre la empresa contratista y el personal integrante del equipo de trabajo adscrito al contrato, de un lado, y la entidad contratante, de otro lado, en todo lo relativo a las cuestiones derivadas de la ejecución del contrato.
- Distribuir el trabajo entre el personal encargado de la ejecución del contrato, e impartir a dichos trabajadores las órdenes e instrucciones de trabajo que sean necesarias en relación con la prestación del servicio contratado.
- Supervisar el correcto desempeño por parte del personal integrante del equipo de trabajo de las funciones que tienen encomendados, así como controlar la asistencia de dicho personal al puesto de trabajo.
- Organizar el régimen de vacaciones del personal adscrito a la ejecución del contrato, debiendo a tal efecto coordinarse adecuadamente la empresa contratista con la "entidad contratante" a efectos de no alterar el buen funcionamiento del servicio.
- Informar al ITREM acerca de las variaciones, ocasionales o permanentes, en la composición del equipo de trabajo adscrito a la ejecución del contrato.

Además el ITREM nombrará un **Jefe de Proyecto** del contrato encargado de velar para que la ejecución de los servicios se ajuste estrictamente a lo contratado, el cual actuará como interlocutor ante la empresa contratista para todas aquellas cuestiones ordinarias que no afecten sustancialmente a las condiciones del contrato, para las cuales será competente la Dirección General del ITREM, en su calidad de órgano de contratación.

La empresa contratista desarrollará los trabajos principalmente en sus propias instalaciones, sin perjuicio de que ocasionalmente para la puesta en producción de los trabajos desarrollados sea requerida la presencia en las instalaciones del ITREM, con la finalidad de coordinar las líneas de programación, validar los resultados y llevar a cabo el correcto seguimiento de los trabajos. En concreto, durante dicho espacio de tiempo, el personal de la empresa contratista ocupará alguna de las zonas habilitadas en el edificio para el desarrollo de prestaciones por parte de personal externo, las cuales se encuentran debidamente habilitadas al efecto, sin perjuicio de que deban traer el material y equipos necesarios al efecto.

El personal de la empresa contratista no podrá tener claves de acceso a la red interna de la Administración de la Comunidad Autónoma de la Región de Murcia, salvo que resulte estrictamente necesario, en algún momento del desarrollo de los trabajos, para la debida ejecución de los mismos. En cualquier caso dicha autorización, que deberá tener carácter temporal, requerirá previo informe del Director de equipo en el que quede constancia de manera inequívoca de que el usuario autorizado es o forma parte de la empresa contratista y que dicha excepción lo es en virtud de las funciones específicas a realizar, el cual deberá contar además con el visto bueno del Director técnico del contrato.

### **5.9. Propiedad Intelectual de los trabajos.**

La empresa contratista acepta expresamente que los derechos de explotación de la aplicación informática y de los programas desarrollados al amparo del presente contrato corresponden únicamente al ITREM, con exclusividad y a todos los efectos, obligándose a suscribir cuantos

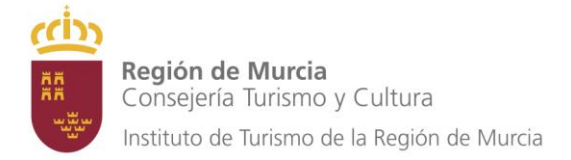

documentos de cesión de dicha propiedad intelectual, o industrial en su caso, le solicite la contratante a efectos de inscripción en el registro correspondiente.

En Murcia, a fecha de la firma electrónica

EL DIRECTOR DE LA OFICINA DE PROMOCIÓN

Kristian Kamplade.

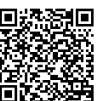